# About This Guide

This section describes the objectives, audience, organization, and conventions of the Catalyst 3900 Token Ring Switch User Guide. It points to related publications and describes online sources of technical information.

Cisco documentation and additional literature are available in a CD-ROM package, which ships with your product. The Documentation CD-ROM, a member of the Cisco Connection Family, is updated monthly. Therefore, it might be more up to date than printed documentation. To order additional copies of the Documentation CD-ROM, contact your local sales representative or call customer service. The CD-ROM package is available as a single package or as an annual subscription. You can also access Cisco documentation on the World Wide Web at http://www.cisco.com, http://www-china.cisco.com, or http://www-europe.cisco.com.

## **Document Objectives**

This guide is designed to help you install, configure, and manage the Catalyst 3900. It describes initial site preparation, hardware installation, and startup of your new switch. It then describes how to establish a console connection and use the console panels to configure, monitor, and manage the Catalyst 3900. It also describes how to apply software upgrades and provides guidelines for hardware problem determination.

### **Audience**

Different sections of this manual are intended for the following audiences:

- Configuration—Network administrator
- Management and maintenance—Network administrator
- Troubleshooting—Service engineer or network administrator

## **Document Organization**

This guide is divided into the following chapters and appendixes:

- "Introduction to the Catalyst 3900" describes the Catalyst 3900 Token Ring switch.
- "Expansion Modules" describes the optional expansion modules that are available for the Catalyst 3900.
- "Interconnecting Catalyst 3900 Switches" describes the methods of connecting Catalyst 3900 to provide increased capacity.
- "Installing the Catalyst 3900" describes how to install the Catalyst 3900 and how to attach the appropriate cables.
- "Planning for Configuration and Management" describes how to plan for configuration and management and how to establish a console session with the Catalyst 3900.
- "Configuring the Catalyst 3900" describes how to customize the configuration of the Catalyst 3900.
- "Catalyst 3900 VLAN Tutorial" provides a sample scenario for creating VLANs on the Catalyst 3900.
- "Managing the Catalyst 3900" describes how to manage and troubleshoot your Catalyst 3900.
- "Resetting the Catalyst 3900" describes how to reset the Catalyst 3900 and run diagnostics.
- "Updating the Catalyst 3900 Software" describes procedures for downloading new code to the Catalyst 3900.
- "Understanding Token Ring Switching" provides an overview of Token Ring switching.
- "Understanding BootP" provides an overview of the BootStrap Protocol.
- "Hardware Troubleshooting" describes how to interpret the LEDs and how to correct any problems indicated by the LEDs.
- "Physical Specifications" lists the dimensions and operating environment for the Catalyst 3900.
- "Codes and IDs" provides a reference list of codes and IDs used in the configuration and management of the Catalyst 3900.
- "Cable and Pin Information" provides specifications and recommendations for the types of cables that can be used with the Catalyst 3900.
- "Safety Warnings" lists safety issues that should be kept in mind when installing an electrical device such as a Catalyst 3900.

### **Document Conventions**

This guide uses basic conventions to represent text and table information.

Command descriptions use these conventions:

- Commands and keywords are in boldface font.
- Arguments for which you supply values are in *italic* font.
- Elements in square brackets ([]) are optional.
- Alternative but required keywords are grouped in braces ({ }) and separated by a vertical bar (|).

Examples use these conventions:

- Terminal sessions and information the system displays are printed in screen font.
- Information you enter is in **boldface screen** font. Variables you enter are printed in *italic* screen font.
- Nonprinting characters, such as passwords, are shown in angle brackets (<>).
- Information the system displays is in screen font, with default responses in square brackets ([]).

This publication also uses the following conventions:

- Menu items and button names are in **boldface** font.
- Directories and filenames are in *italic* font.
- If items such as buttons or menu options are grayed out on application windows, it means that you do not have permission to use these items.

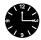

**Timesaver** Means *the described action saves time*. You can save time by performing the action described in the paragraph.

**Note** Means *reader take note*. Notes contain helpful suggestions or references to materials not contained in the manual.

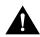

**Caution** Means reader be careful. You are capable of doing something that might result in equipment damage or loss of data.

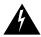

**Warning** This warning symbol means danger. You are in a situation that could cause bodily injury. Before you work on any equipment, be aware of the hazards involved with electrical circuitry and be familiar with standard practices for preventing accidents. The warning symbol also means that you can see the warning in multiple languages in "Translated Safety Warnings."

#### **Related Documentation**

Related Catalyst 3900 Token Ring Switch publications include:

- Catalyst 3900 Token Ring Switch Release Notes
- Catalyst Token Ring Switch Implementation Guide

## **Cisco Connection Online**

Cisco Connection Online (CCO) is Cisco Systems' primary, real-time support channel. Maintenance customers and partners can self-register on CCO to obtain additional information and services.

Available 24 hours a day, 7 days a week, CCO provides a wealth of standard and value-added services to Cisco's customers and business partners. CCO services include product information, product documentation, software updates, release notes, technical tips, the Bug Navigator, configuration notes, brochures, descriptions of service offerings, and download access to public and authorized files.

CCO serves a wide variety of users through two interfaces that are updated and enhanced simultaneously: a character-based version and a multimedia version that resides on the World Wide Web (WWW). The character-based CCO supports Zmodem, Kermit, Xmodem, FTP, and Internet e-mail, and it is excellent for quick access to information over lower bandwidths. The WWW version of CCO provides richly formatted documents with photographs, figures, graphics, and video, as well as hyperlinks to related information.

You can access CCO in the following ways:

- WWW: http://www.cisco.com
- WWW: http://www-europe.cisco.com
- WWW: http://www-china.cisco.com
- Telnet: cco.cisco.com
- Modem: From North America, 408 526-8070; from Europe, 33 1 64 46 40 82. Use the following terminal settings: VT100 emulation; databits: 8; parity: none; stop bits: 1; and connection rates up to 28.8 kbps.

For a copy of CCO's Frequently Asked Questions (FAQ), contact cco-help@cisco.com. For additional information, contact cco-team@cisco.com.

**Note** If you are a network administrator and need personal technical assistance with a Cisco product that is under warranty or covered by a maintenance contract, contact Cisco's Technical Assistance Center (TAC) at 800 553-2447, 408 526-7209, or tac@cisco.com. To obtain general information about Cisco Systems, Cisco products, or upgrades, contact 800 553-6387, 408 526-7208, or cs-rep@cisco.com.